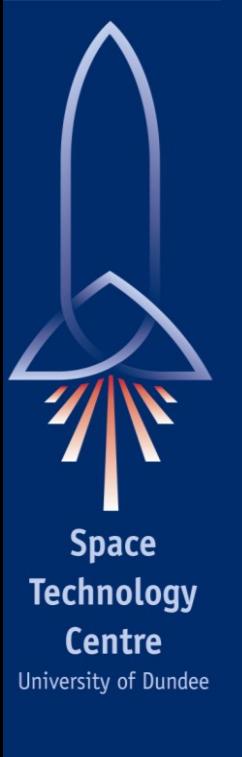

#### Network Management and Configuration using RMAP

Peter Mendham, Stuart Mills, Steve Parkes Space Technology Centre University of Dundee

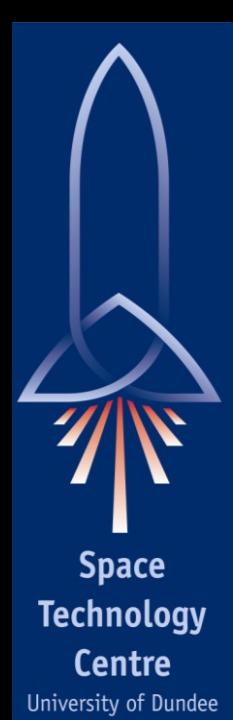

# Introduction

**SpaceWire device interoperability** 

– Need a standard method for device configuration

### **Proposal to use RMAP**

- Implications
- **Provide support for "standard" features**
- **Summary**

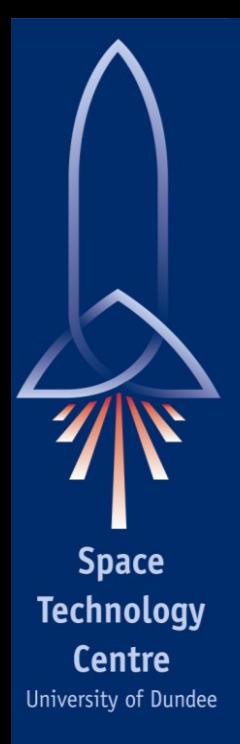

# Relationship with Plug-and-Play

- Very strong overlap
- Particularly in the last few weeks
- This paper documents our perspective
- Starting point:
	- Configuration space and use of RMAP from UoD router
- **Indebted to SpaceWire PnP working party**

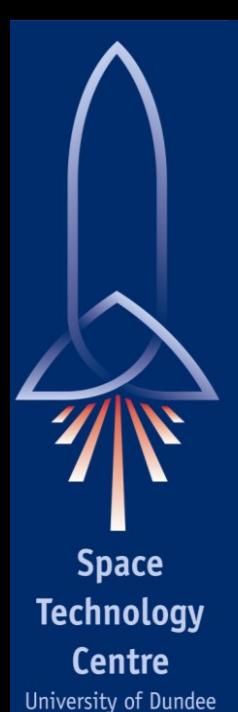

# **Interoperability**

- Methods for managing and configuring networks are vendor specific
- **Useful to have a standard way to handle the** common features of SpaceWire devices
- **Permit greater level of interoperability**
- Potential for network and device discovery

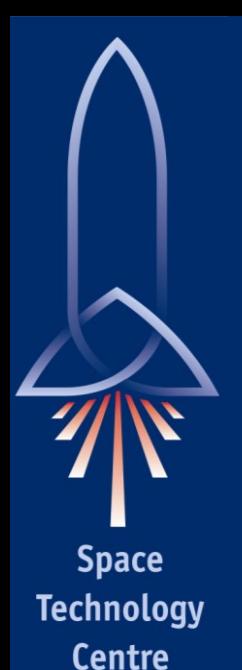

Interoperability Use Cases

**Test and Development Equipment** – Promote ease of use

### **Ground Equipment**

– Standard methods for integration and test

#### **Flight Equipment**

– Software and hardware reuse

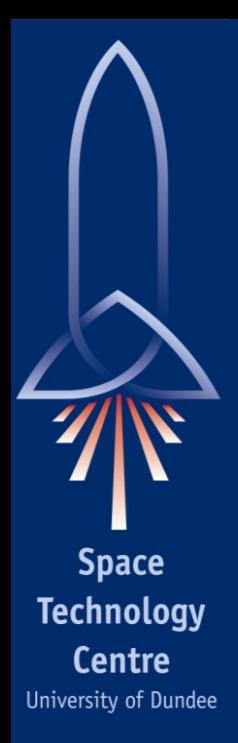

### Standardise a Protocol

- **Configuring routers**
- **Configuring the state of links**
- **Checking the status of links**
- **Interrogating nodes**

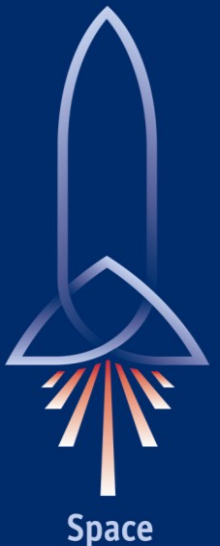

**Technology** Centre University of Dundee

# RMAP as a Standard Protocol

- Network Management and Configuration operations are largely get/set
- **RMAP** provides basic read/write operations
- **RMAP** is flexible, fully featured and relatively lightweight
- **Read/write commands operate on 40-bit** address field with no further semantics
- **E** "Address" field can therefore be interpretted in any way

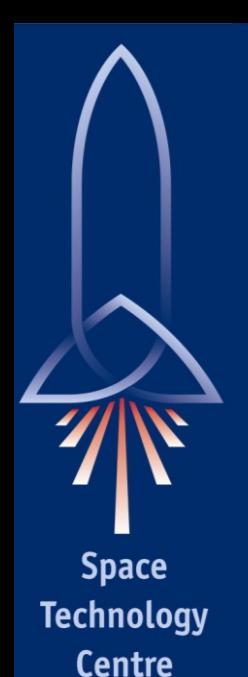

# Interpretation of Address Field

**Split the address field into three parameters** 

- Command
- Index
- Byte

**Top two bytes are unused** 

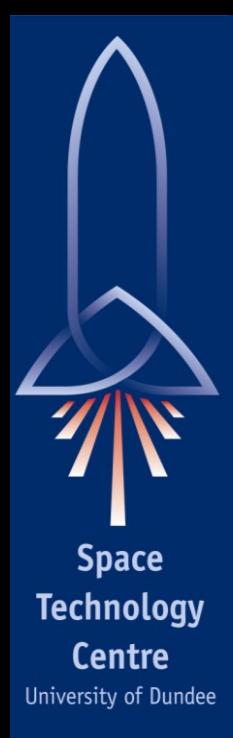

# Protocol Identifier

- RMAP is being given specific semantics
- **Not appropriate to use RMAP protocol ID**
- **Need to use new protocol ID**
- No clear way to identify RMAP is being used
- Need consistent way to address configuration space of both routers and nodes
- **Nodes must also support leading zero** 
	- Will be discussed elsewhere

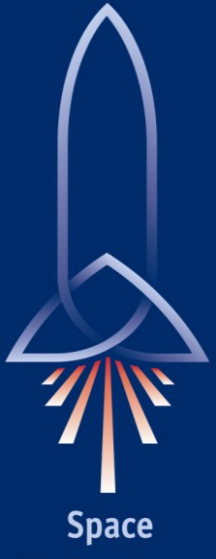

**Technology Centre** University of Dundee

# Specifying a Return Address

- **Read and acknowledged write require return** address
- **Not known if querying a router through an** unknown link
- **RMAP packet always has source logical** address field
- **If this is zero, the port of the request is added** to the return address

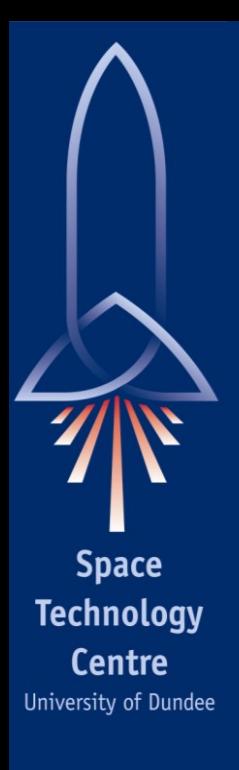

# "Standard" SpaceWire Tasks

- **Interrogating and indentifying devices**
- **Link status monitoring**
- **Link state and speed configuration**
- Router arbitration control
- Routing table configuration

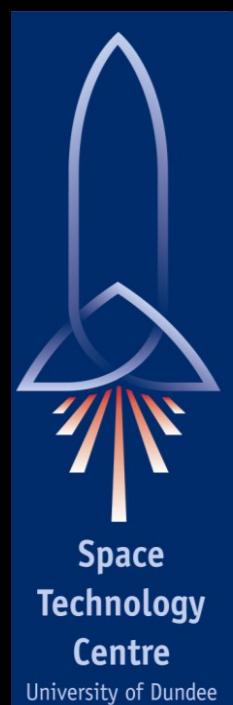

## Device Information

- **Vendor ID**
- **Product ID**
- **Device class**
- Device version
- **Device type: node/router**
- **Number of ports**
- **Maximum write packet size**
- **Device identifier** 
	- Network unique
	- May be read-only or read/write
- Bit map of active ports
	- Ports in the run state

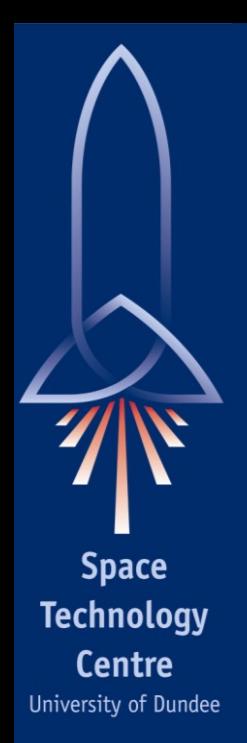

# Link Status/Link Information

- **Link errors:** 
	- Disconnect
	- Parity
	- Escape
	- Transmit credit
	- Receive credit
	- Character sequence
- **Maximum supported speed**

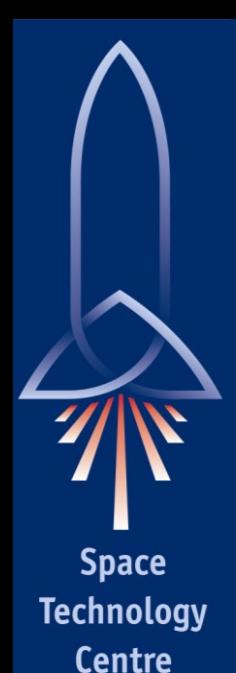

# Link State

#### **Configure link state:**

- Idle
- Start
- Auto-start
- Disable
- Set link speed
	- Device chooses nearest supported speed

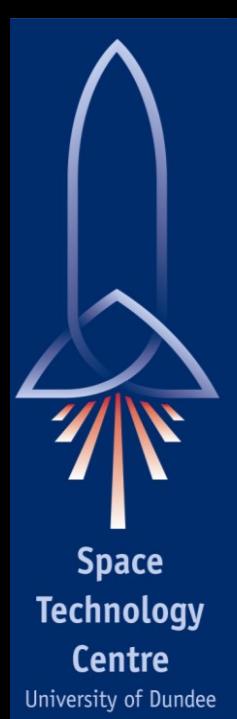

# Router Arbitration

- **Resolves competition for output port**
- Standard suggests a number of different approaches to arbitration
	- E.g. round-robin, random, fixed
- **Also permit priority-based routing** 
	- Logical address
	- Arrival port
- **Permit valid combinations, applied in order:** 
	- Logical address
	- Arrival port
	- Arbitration method (round-robin, etc.)

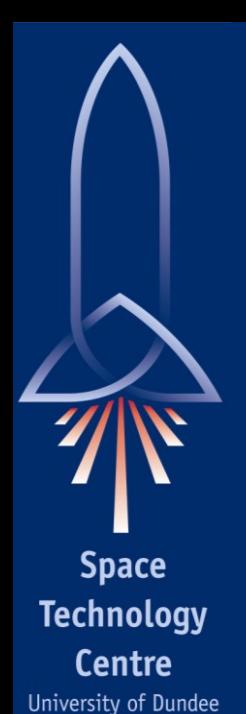

# Routing Table

- **Assigns ports to addresses**
- Multiple assignments gives:
	- Alternatives (Group Adaptive Routing)
	- Multiple forwarding (Packet Distribution) (except to arrival port)
- **Permits GAR/PD on path addresses**
- Set priority associated with address

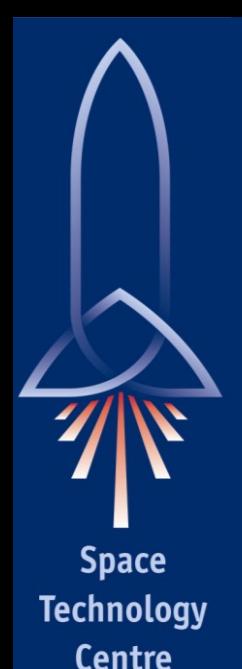

# **Summary**

- **Interoperability** 
	- Ease of use
	- Better testing facilities
	- Promotes hardware and software reuse
- **Standard protocol**
- **RMAP-based** 
	- Simple semantics of RMAP can be extended
	- New protocol ID should be used
- Support the "standard" features of **SpaceWire**
- **Features are optional, just provides access to** existing hardware facilties

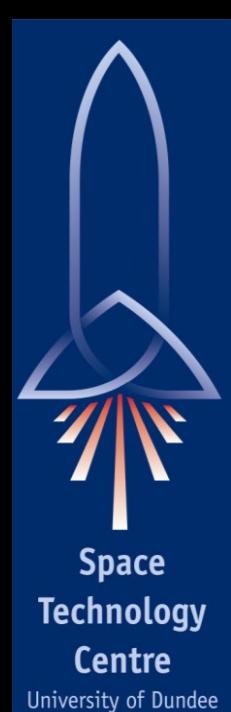

### The Future

- Work closely with the SpaceWire plug-andplay group
- **Work closely with CCSDS plug-and-play** group
- **Continue to develop facilities**
- **Simulation and testing**